# Teacher Resource **Special Effects**

# **Q** Focus Questions

btn

- 1. Discuss the BTN *Special Effects* story with another student.
- 2. Rising Sun Pictures has worked on the visual effects for serval Hollywood films. Name one.
- 3. What is the difference between a practical and a computer-generated visual effect? Give examples.
- 4. What historical event was recreated in the film Ford v Ferrari?
- 5. What research did the Rising Sun Pictures team do to make the scene accurate?
- 6. What is a green screen?
- 7. How were the cockpit interior shots filmed?
- 8. What visual effects were added to the cockpit interior shots?
- 9. How long does it take for 80 people to create 8 minutes of visual effects?
- 10. What was surprising about this story?

# **C** Activity

### **Vocabulary**

Students will develop a glossary of words and terms that relate to film making and visual effects. Below are some words to get them started. Students will add words and meanings to their glossary as they come across unfamiliar words throughout their research.

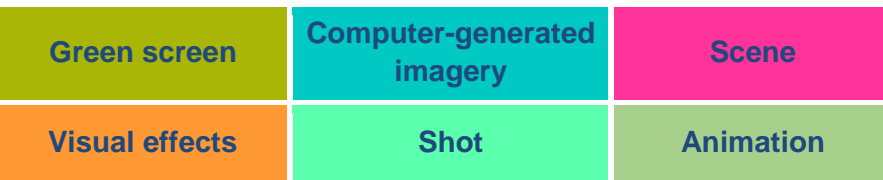

## **Further investigation**

Students will consider using pictures and diagrams to illustrate meanings of the words in the glossary.

# **C**: Activity

### **KWLH**

Watch the BTN *Special Effects* story and discuss as a class. What questions were raised in the discussion and what are the gaps in their knowledge. The following KWLH organiser provides students with a framework to explore their knowledge on this topic and consider what they would like to know and learn.

Episode 2 11<sup>th</sup> February 2020

# **C** Key Learning

Students will explore visual effects techniques used in film.

## **@ Curriculum**

#### **Media Arts – Years 3 & 4** Use media technologies to create time and space through the manipulation of images, sounds and text to tell stories.

Plan, create and present media artworks for specific purposes with awareness of responsible media practice.

**Media Arts – Years 5 & 6**

Develop skills with media technologies to shape space, time, movement and lighting within images, sounds and text.

Plan, produce and present media artworks for specific audiences and purposes using responsible media practice.

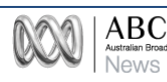

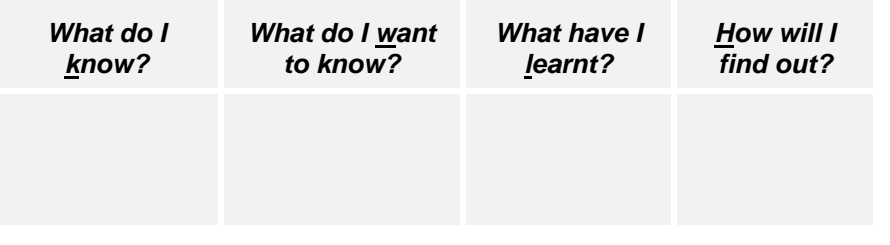

Students will develop their own question/s for inquiry, collecting and recording information from a wide variety of sources. Students may develop their own question for inquiry or select one or more of the questions below.

- What are visual effects? Explore 3 different types of visual effects techniques used in film. Find examples of these techniques in films.
- What was the one of first films to use visual effects? Explore the history of visual effects in film from early animation to computer generated images used today.
- How is technology changing visual effects techniques?
- Why do filmmakers use storyboards? Choose a scene from your favourite film and make a storyboard of that scene.
- Who is involved in the making of a film? Watch the closing credits of a film to see who is involved in the film making process. Make a list of the different roles and their responsibilities. Choose one role to research in more detail.
- Explore the history of the Australian film industry and create a timeline to highlight your findings. Compare and contrast the film industry in Australian to that of other countries, for example, the Bollywood film industry in India.

# *C* Activity

## **Visual effects**

In small groups students will choose one visual effects technique from the list below to research in more detail and then demonstrate in a short 2-minute video.

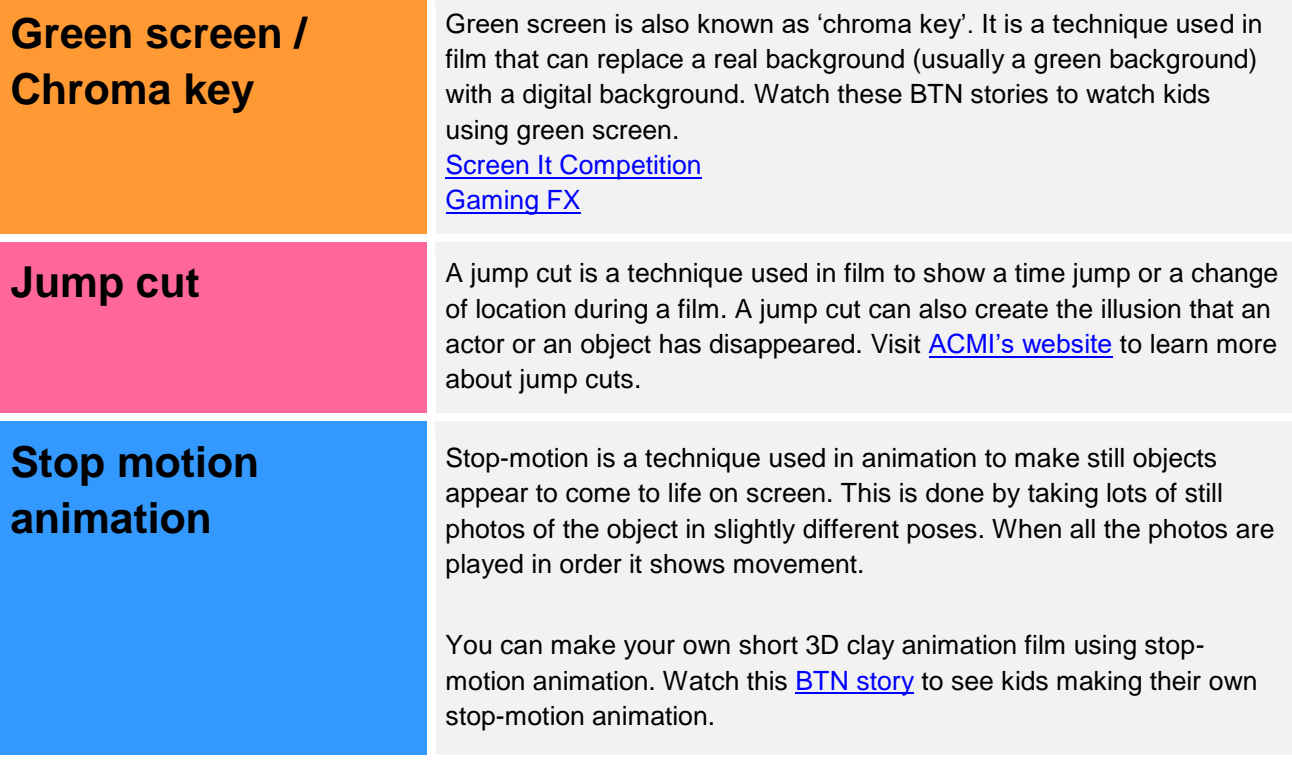

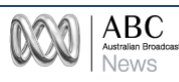

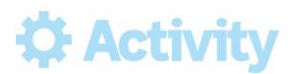

### **History of the Oscars**

Watch this **BTN story** to learn about the history of the Oscars. BTN finds out why they're such a big deal, why they're called the Oscars, and why they're sometimes controversial. Students will then respond to the following focus questions:

- 1. Name some of the categories awarded at the Oscars.
- 2. What is the name of the production company that Louis B. Mayer cofounded?
- 3. What year was the first Academy Awards held?
- 4. Why is the gold award called an 'Oscar'?
- 5. In what year were the Academy Awards first televised?
- 6. Give an example of when things have gone wrong at the Academy Awards.
- 7. In what year was an African American man first named best actor?
- 8. Who is the only woman to have won best director?

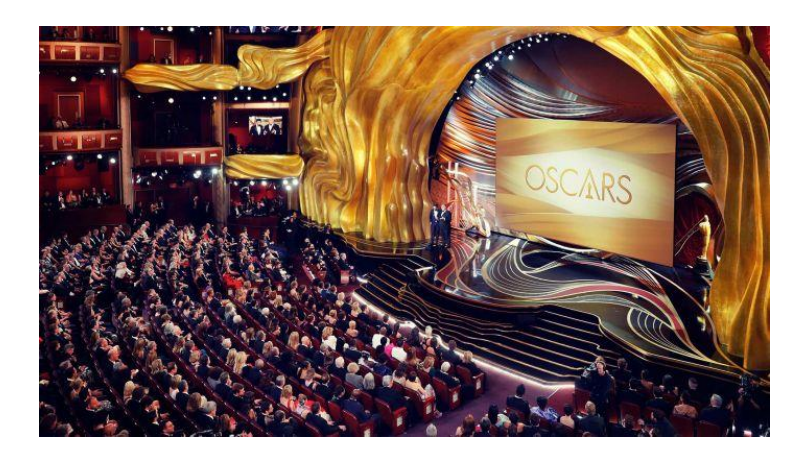

# **C** Activity

### **Animation game**

In this [ABC Education game](https://education.abc.net.au/home#!/media/31491/cartoon-character-maker-movement) students will build animated characters for a new cartoon show. Students will choose each character's walking movements to suit their personality, mood, actions and relationship to other characters.

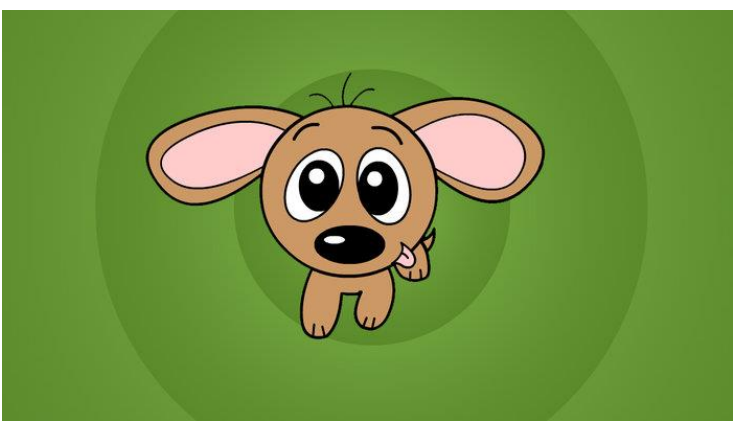

[ABC Education: Character Maker](https://education.abc.net.au/home#!/media/31491/cartoon-character-maker-movement)

# **Q Useful Websites**

History of the Oscars BTN

<https://www.abc.net.au/btn/classroom/history-of-the-oscars/10834166>

Oscar Props - BTN <https://www.abc.net.au/btn/classroom/oscar-props/10531032>

### BTN – Screen It Competition

<https://www.abc.net.au/btn/classroom/screen-it-competition/10523034>

### BTN – Movie Magic

<https://www.abc.net.au/btn/classroom/movie-magic/10534812>

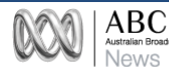